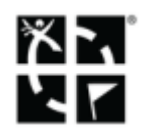

## **Geocaching**

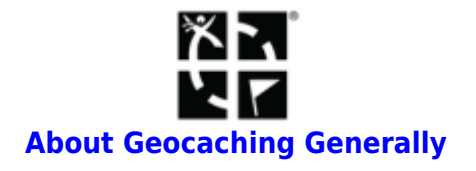

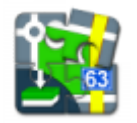

**[Geocaching in Locus Map](https://docs.locusmap.eu/doku.php?id=manual:user_guide:geocaching:gc_in_locus)**

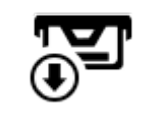

**[Import of Geocaches](https://docs.locusmap.eu/doku.php?id=manual:user_guide:geocaching:import)**

<html><br></html>

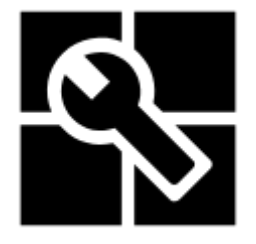

**[Geocaching Tools](https://docs.locusmap.eu/doku.php?id=manual:user_guide:geocaching:tools)**

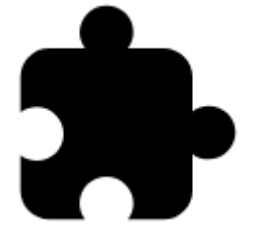

**[Other Geocaching Add-ons](https://docs.locusmap.eu/doku.php?id=manual:user_guide:geocaching:other)**

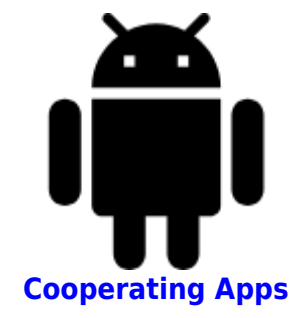

<html><br></html>

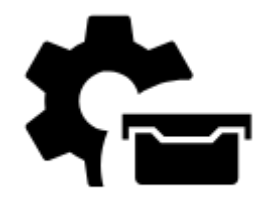

**[Geocaching Settings](https://docs.locusmap.eu/doku.php?id=manual:user_guide:geocaching:settings)**

From: <https://docs.locusmap.eu/>- **Locus Map Classic - knowledge base**

Permanent link: **[https://docs.locusmap.eu/doku.php?id=manual:user\\_guide:geocaching&rev=1442228740](https://docs.locusmap.eu/doku.php?id=manual:user_guide:geocaching&rev=1442228740)**

Last update: **2015/09/14 13:05**

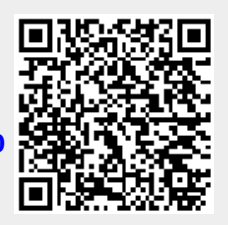